## Vendor-Company Documentation - Non-Agency Securitization Data

The Company receives data from the Vendor through a file dropped to a designated folder location. At multiple points in the overall third-party review process, the Company's SQL staging database acts as the intake mechanism and prepares the data for ingestion into the Company's main database.

The creation and writing (or overwriting) of data takes place in the Company's main database, which is the data that both the Company and Vendor review in order to create clean data for trades through the Company's trade desk.

## Flow of Data

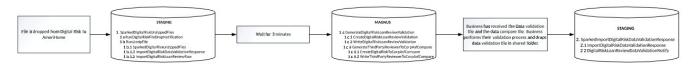

## Process

| Step | Action                                                                                                    | SQL Process(es)                                                                                                    | Database |
|------|----------------------------------------------------------------------------------------------------|----------------------------------------------------------------------------------------------------|----------|
| 1    | File is dropped from Vendor.                                                                                                    | SparkedVendorFileDropNotification                                                                                                    | Staging  |
| 2    | Email notification is automatically sent internally.                                                                                                    | RunVendorFileDropNotification                                                                                                    | Staging  |
| 3    | <ul><li>File is unzipped and email notification is sent.</li><li>Step will always take 3 minutes regardless of amount of files or data.</li></ul>                                                                                                    | RunUnzipFile <ul> <li>SparkedVendorUnzippedFiles</li> <li>ImportVendorDataValidationR<br/>esponse</li> </ul>                                                                                                    | Staging  |
| 4    | Data is compared and validation file is generated.<br>Validation file is manually reviewed by applicable lines of business and then dropped into the<br>shared folder once manual review is complete.                                                  | ImportVendorLoanReviewRaw      GenerateVendorLoanReviewValidation     CreateVendorLoanReviewValidation     WriteVendorLoanReviewValidation     GenerateThirdPartyReviewerToC     orpAsfCompare     VriteThirdPartyReviewer     ToCorpAsfCompare | Main     |
| 5    | Send validation file to Vendor for their review.<br>When Vendor's review is complete and dropped back into the shared folder, import the<br>validation response file.<br>Return to step 4 (and step 5 respectively) until file and contents are clean. | SparkedImportVendorDataValidationRes<br>ponse<br>ImportVendorDataValidationR<br>esponse<br>VendorLoanReviewDataValid<br>ationNotify                                                                                                    | Staging  |

Related Pages

Page: Non-Agency Securitization Documentation